## **CPU PLC**

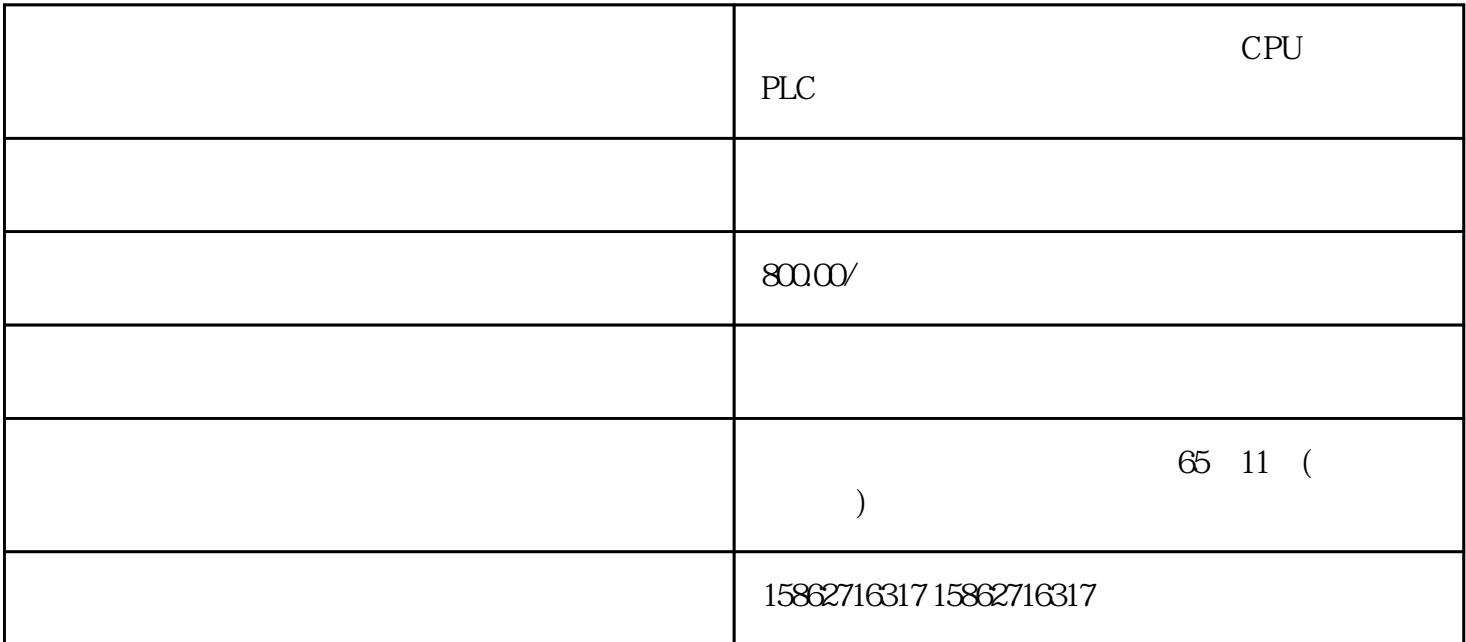

 $\begin{minipage}{0.9\linewidth} \begin{tabular}{l} pll \end{tabular} \end{minipage} \begin{minipage}{0.9\linewidth} \begin{tabular}{l} \hline \multicolumn{2}{c}{} & \multicolumn{2}{c}{} & \multicolumn{2}{c}{} \\ \multicolumn{2}{c}{} & \multicolumn{2}{c}{} \\ \multicolumn{2}{c}{} & \multicolumn{2}{c}{} \\ \multicolumn{2}{c}{} & \multicolumn{2}{c}{} \\ \multicolumn{2}{c}{} & \multicolumn{2}{c}{} \\ \multicolumn{2}{c}{} & \multicolumn{2}{c}{} \\ \multicolumn{2}{c}{} & \multicolumn{2$ 

自动化设备有限公司是西门子plc模块代理商、西门子PLC卡件代理商、西门子变频器授权代理商

等西门子的合作伙伴,公司主要从事工业自动化产品的集成,销售各维修。 致力于为您提供在

 $1/O$   $2$ 

包含在 I/O 模块中。安装I/O 模块时,编码元件的一个部件会咔塔一声锁定到 BaseUnit

 $ET 200SP$   $I/O$ 

## ${10}$  Link and  ${10}$  Link and  ${10}$

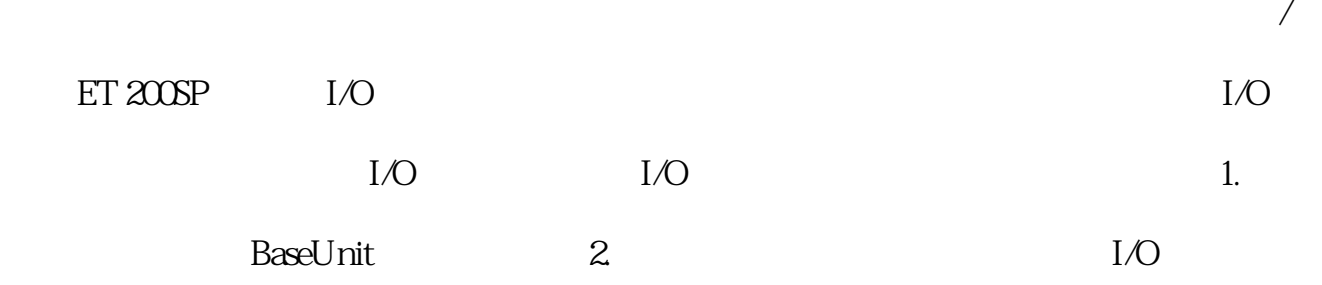

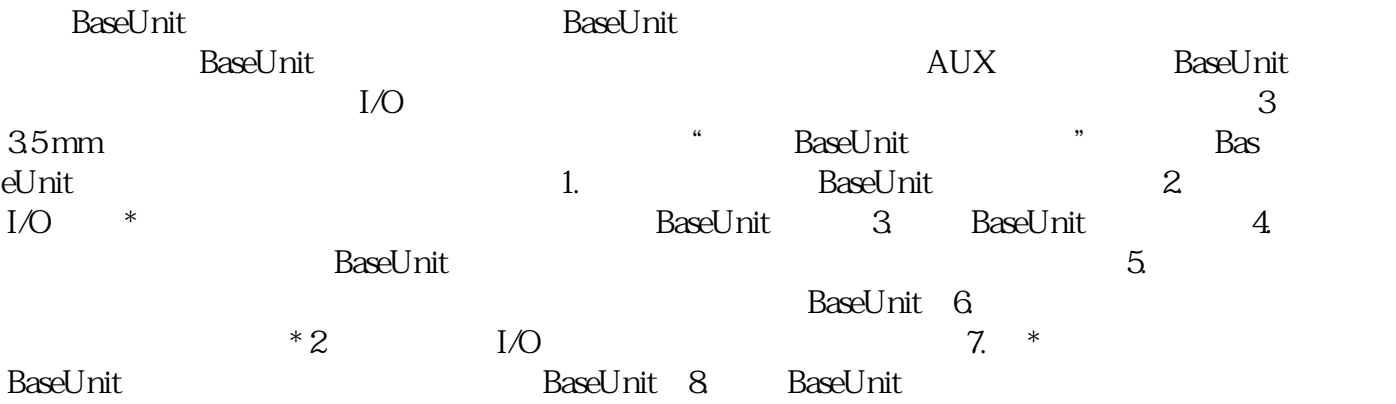

SIMATIC \* SIMATIC \* 1.  $\text{SIMATIC}$  /  $\text{SD}$  2.  $\text{SIMATIC}$ \*新文件,则需在项目树的"读卡器/USB 存储器"(Card Reader/USB memory) 文件夹中选择 SIM ATIC  $\begin{array}{cccc} 3 & \text{``} & \text{''} & \text{(Project)} & \text{``} & \text{7} \text{USB} & \text{2} \end{array}$  $r$ " (Card Reader/USB memory > Create firmware update memory card)  $4$  $\ast$  SIMATIC  $\ast$ \* SIMATIC 5. \* SIMATIC CPU IO-Link Master CM 4xIO-Link  $*$ IO-Link Master CM 4xIO-Link  $24 \text{V} \text{D} \text{C}$  1. SIMATIC 2. \* SIMATIC CPU 3. SIMATIC \* 4. SIMATIC CPU RUN LED MAINT LED  $SIMATIC$   $*$  $CPU$  STEP 7  $\ast$  and  $\ast$  if the set of  $\ast$  if the set of  $\ast$  if the  $\mathrm{I/O}$   $\ast$  $DIAG LED$  i/O  $31D/1FH$   $\qquad \qquad$   $\qquad \qquad$   $\qquad \$ RN ER ST/OL MAN  $*$   $\text{TMM}$  $\text{DI} \quad * \quad * \quad * \quad * \quad *$  $STEP 7$  CPU

" (Reset to factory settings) CPU

and CPU and CPU and CPU control control control control control control control control control control control control control control control control control control control control control control control control contro  $IP$ 

 $CPU$  if the set of  $IP$ 

PLC